## $<<$  Protel  $99$ SE  $3>>$

<<Protel 99 SE 3 >>

- 13 ISBN 9787121217043
- 10 ISBN 712121704X

出版时间:2014-1

PDF

## http://www.tushu007.com

eration<br>
de turns tushu007.com<br>
de tushu007.com<br>
de tushu007.com<br>
de tushu007.com<br>
de tushu007.com<br>
de tushu007.com<br>
de tushu007.com<br>
de tushu007.com<br>
de tushu007.com<br>
de tushu007.com<br>
de tushu007.com<br>
de tushu007.com<br>
de  $\leq$  -Protel  $\vartheta \vartheta$ SE

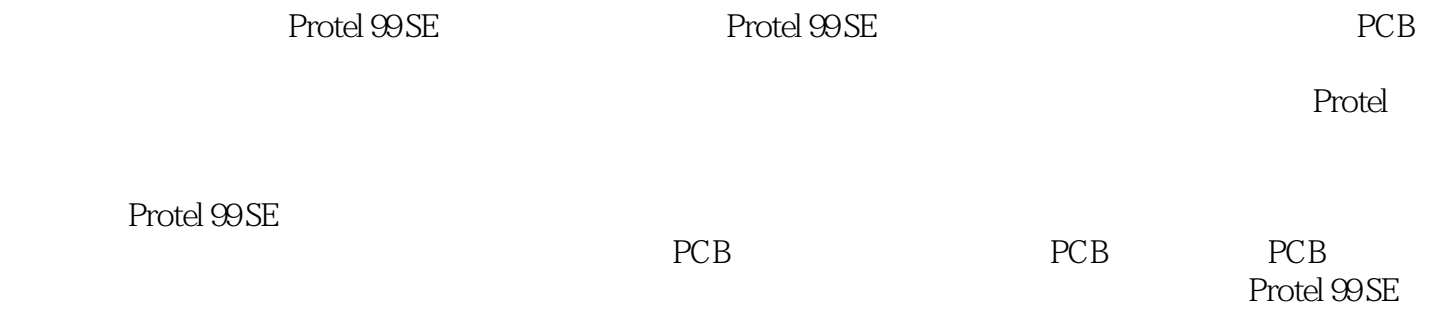

 $3$ 

## $<<$  Protel  $99$ SE

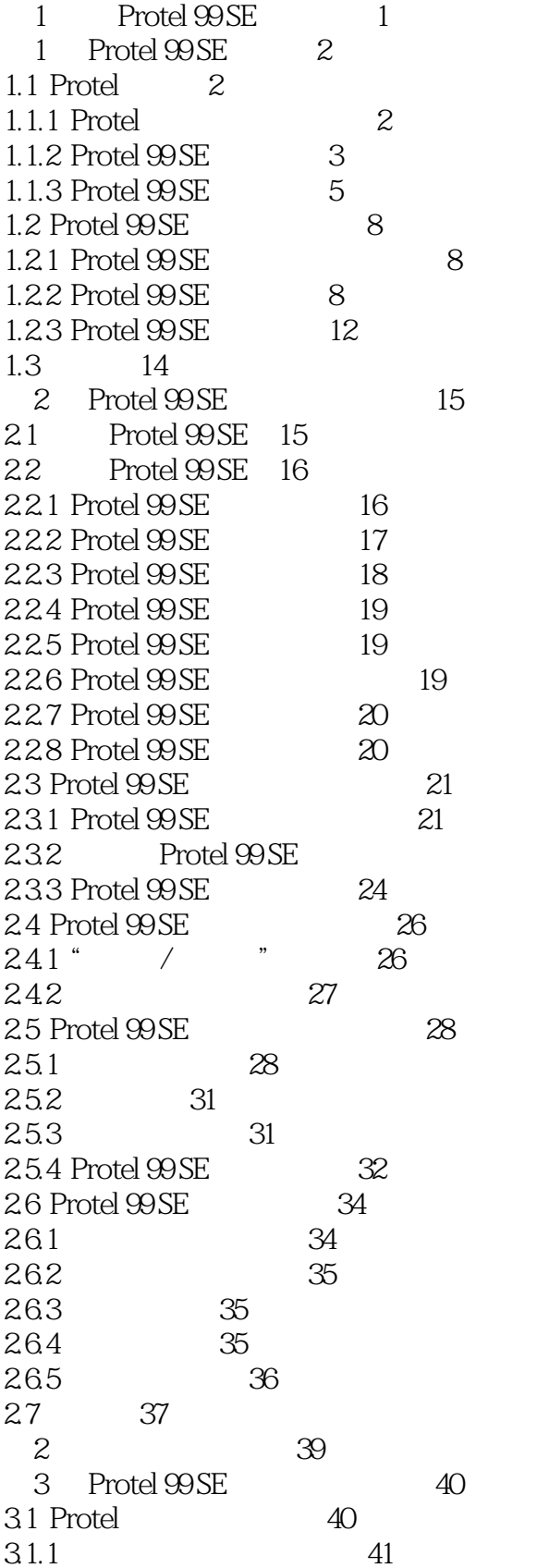

 $<<$  Protel  $99SE$ 

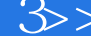

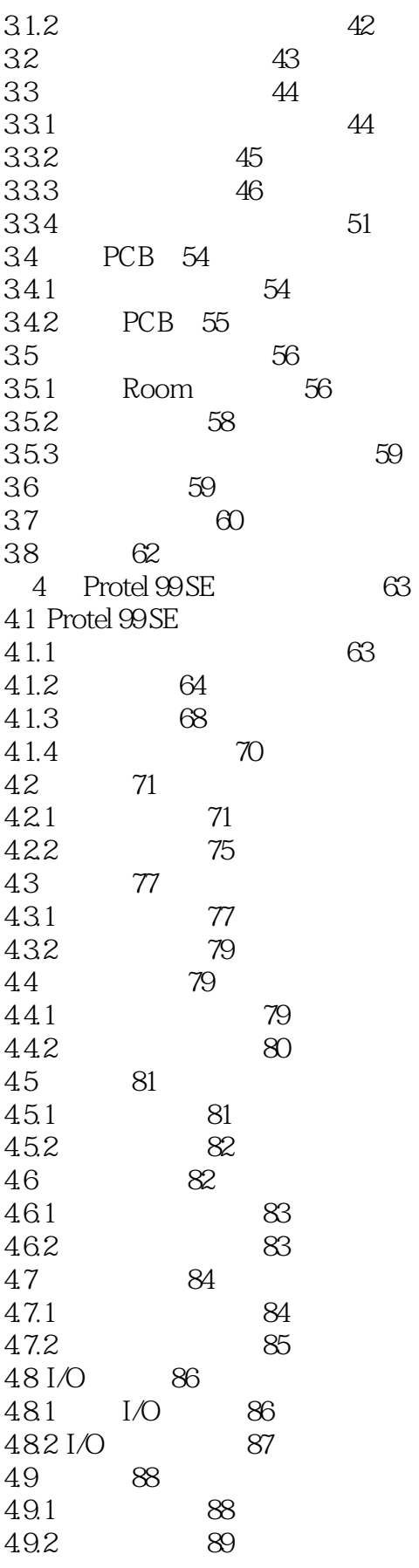

 $\overline{\text{3}}$ 

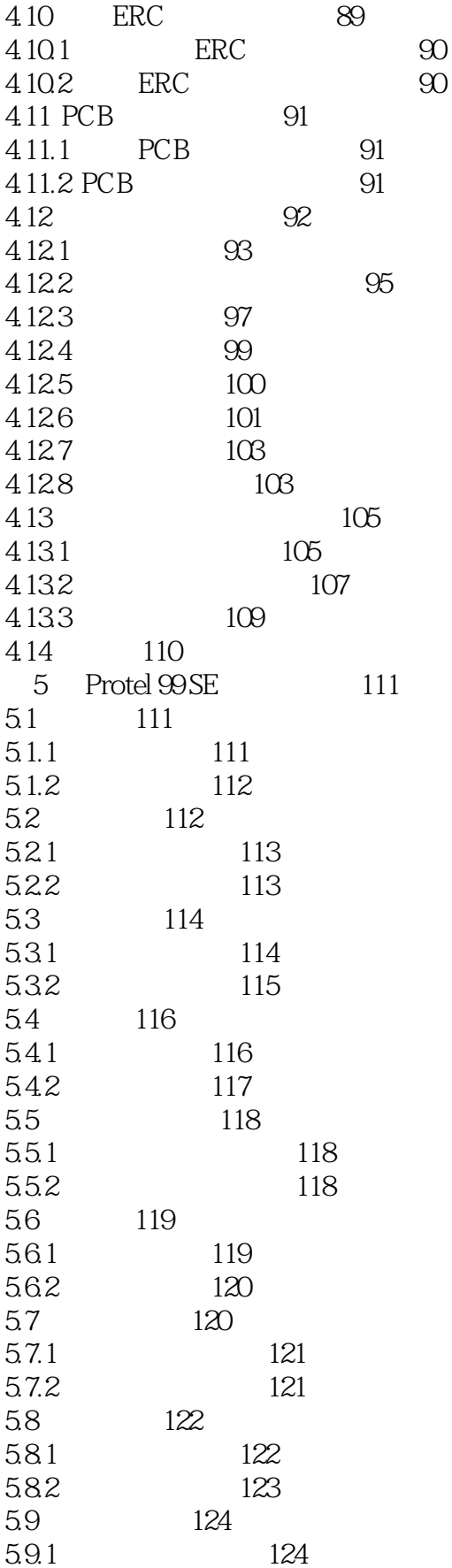

 $\overline{\text{3}}$ 

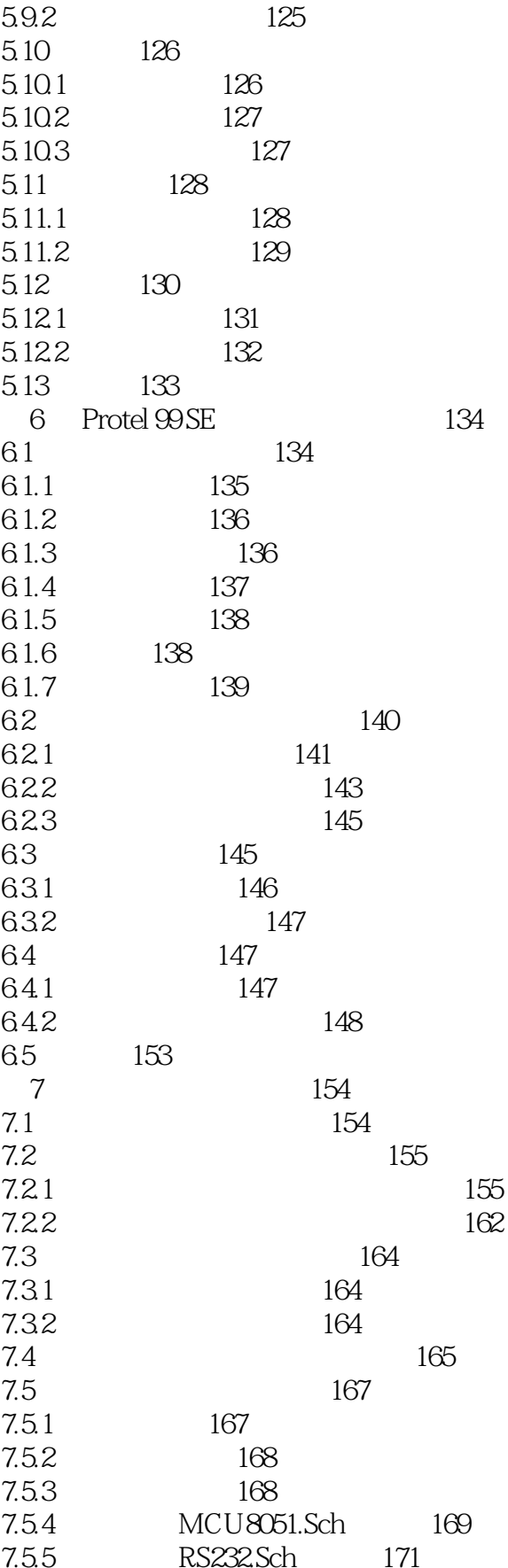

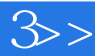

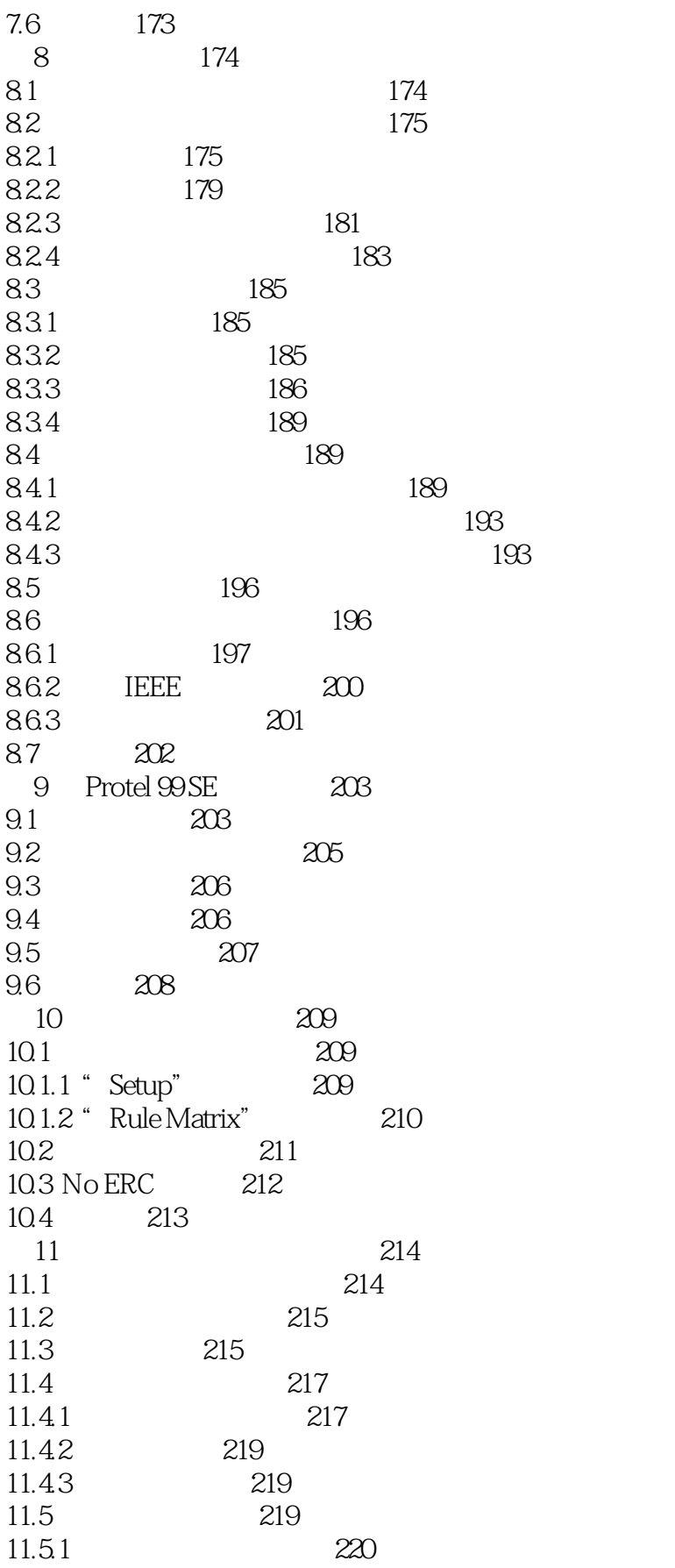

 $3$ 

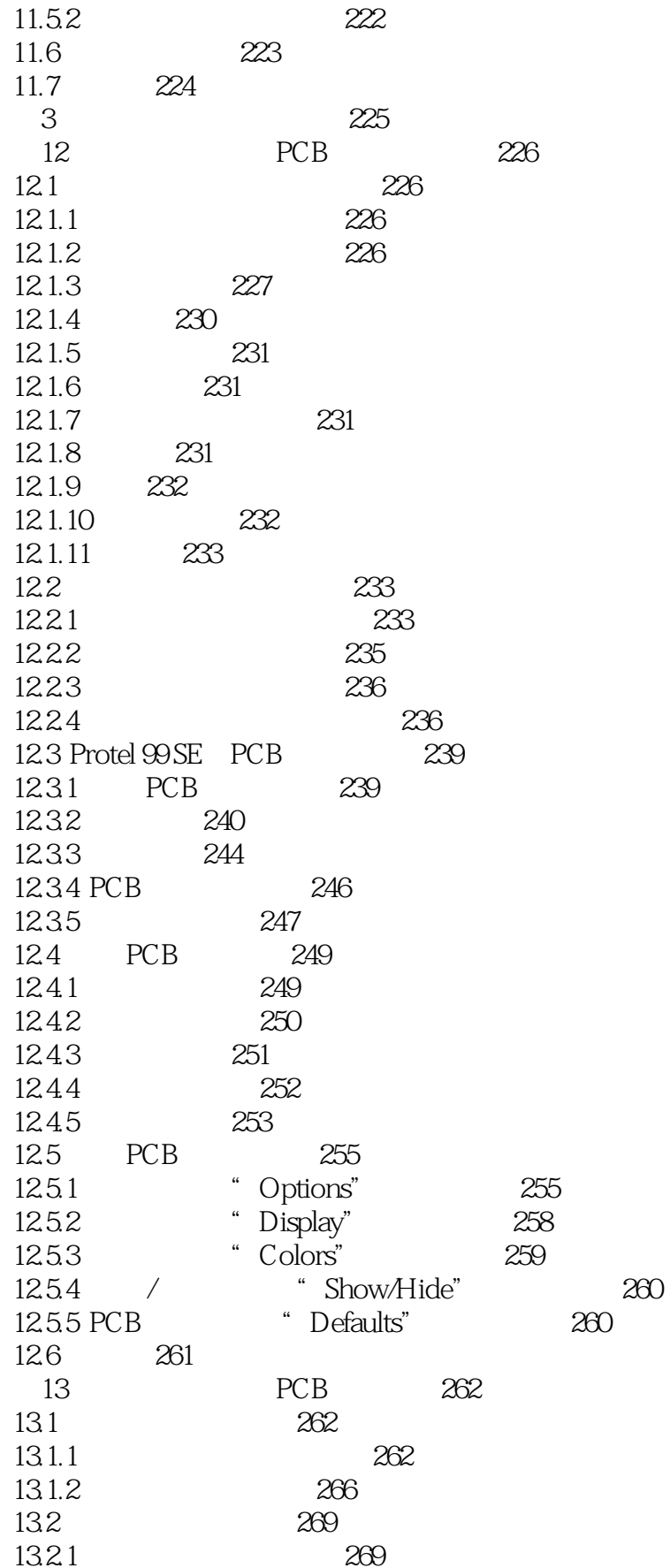

 $\overline{\text{3}}$ 

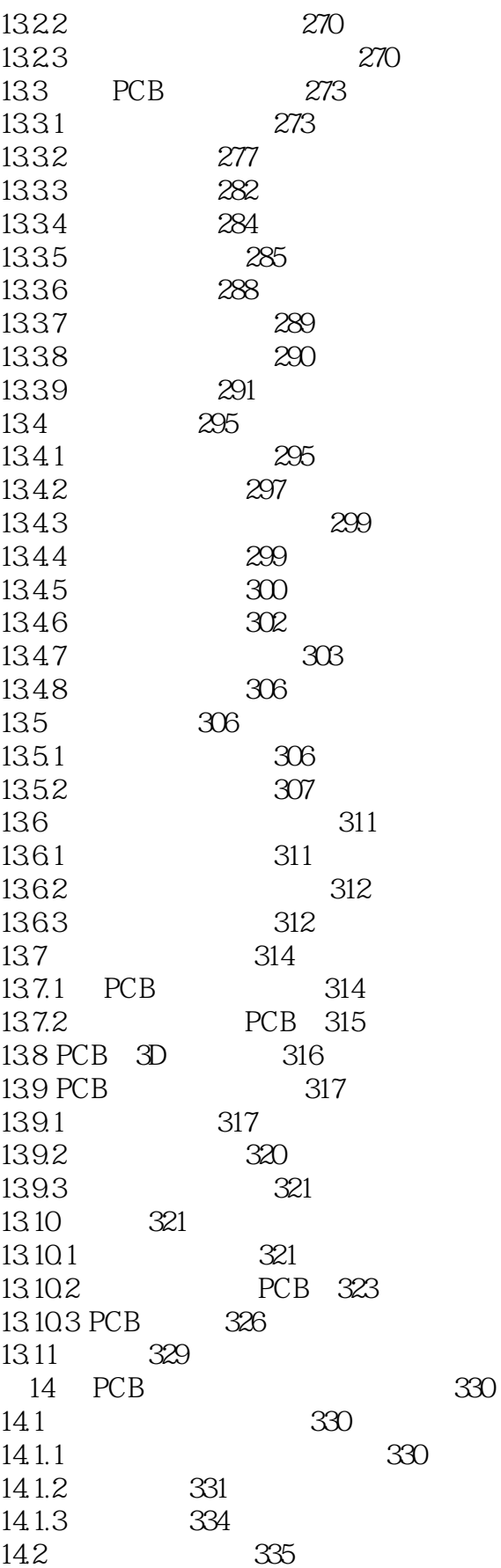

 $\leq$  -Protel  $99$  SE

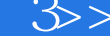

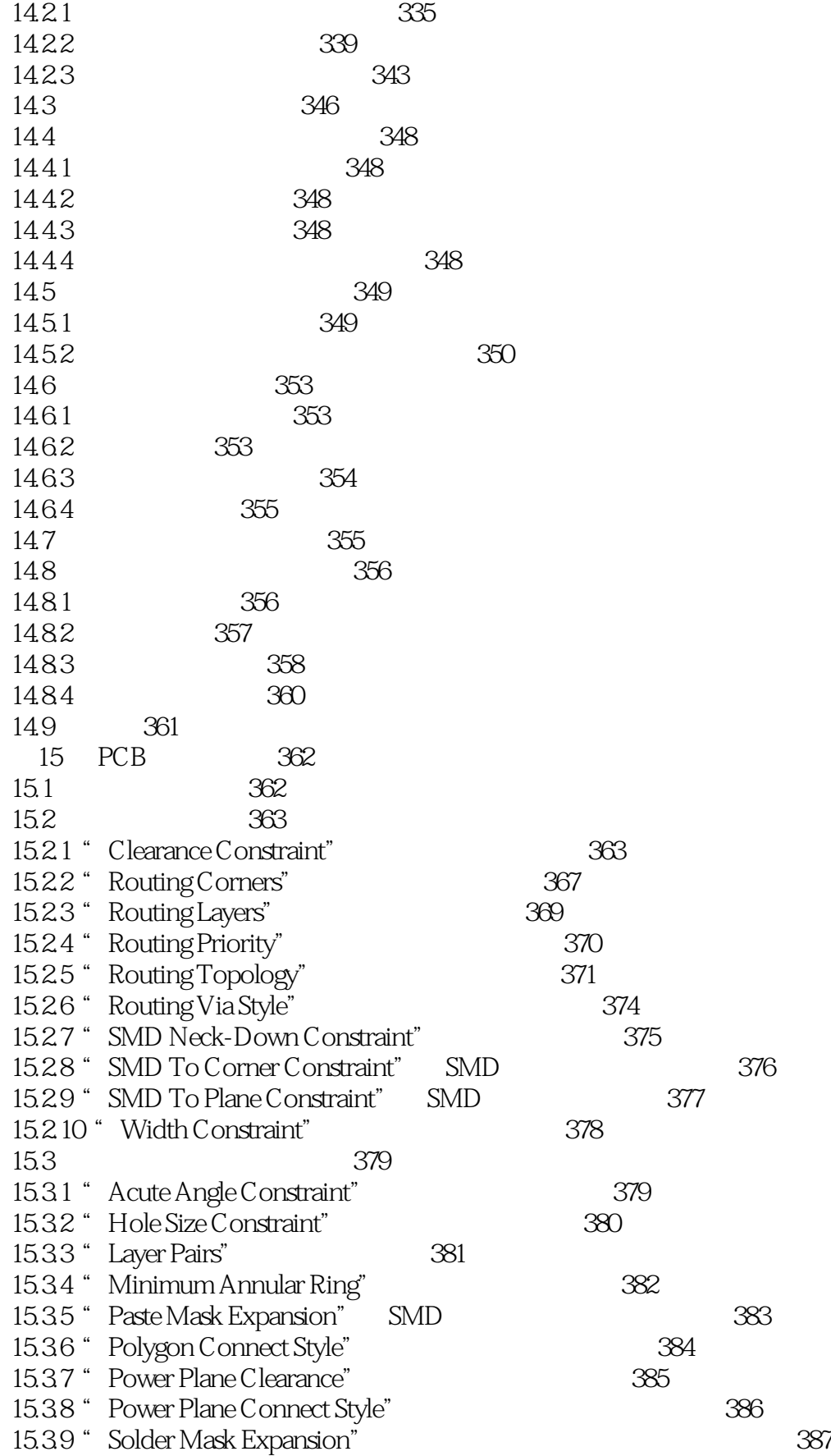

tushu007.com<br>3>>

 $\leq$  -Protel  $99$  SE

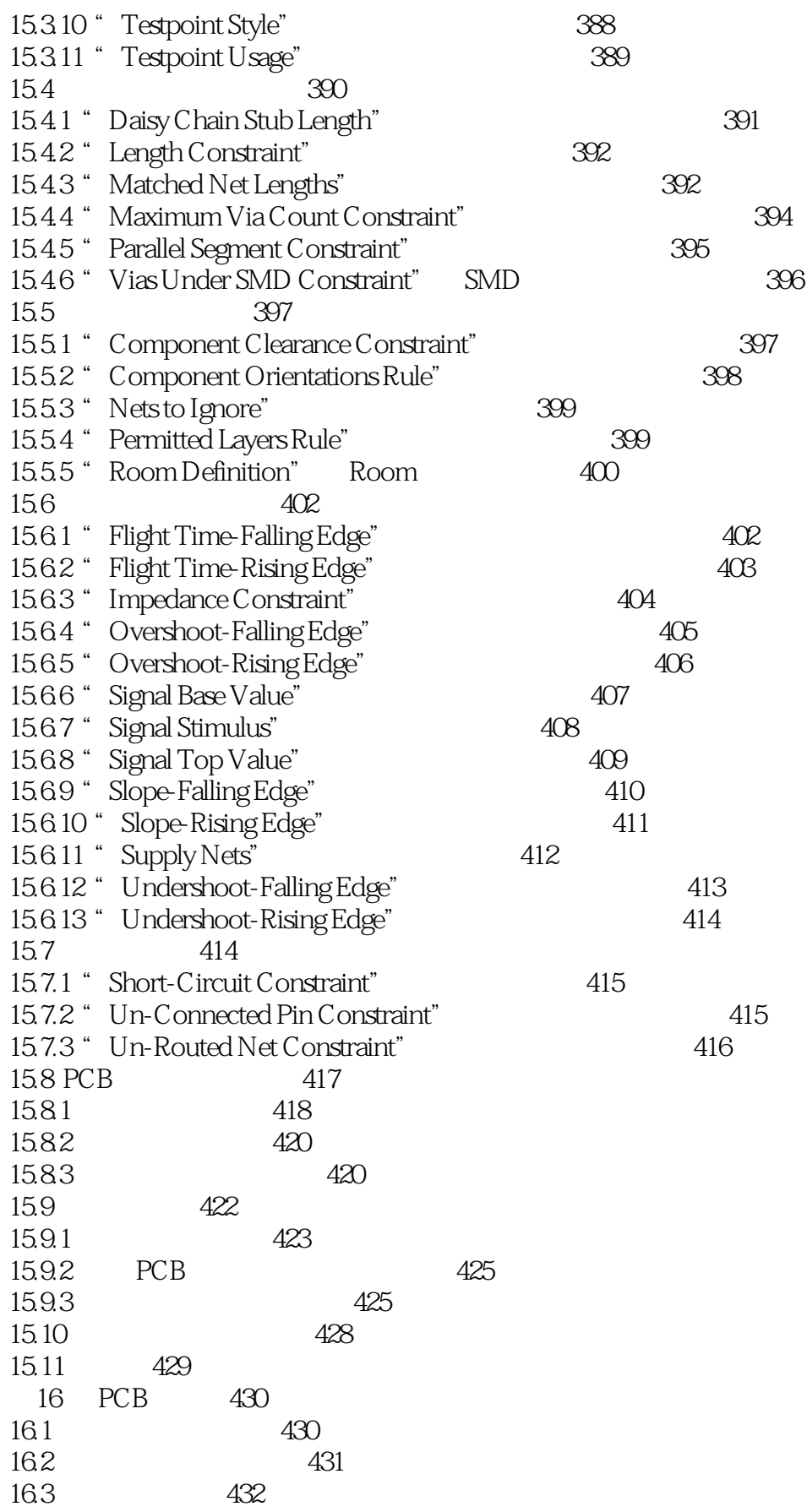

 $<<$  Protel  $99$ SE

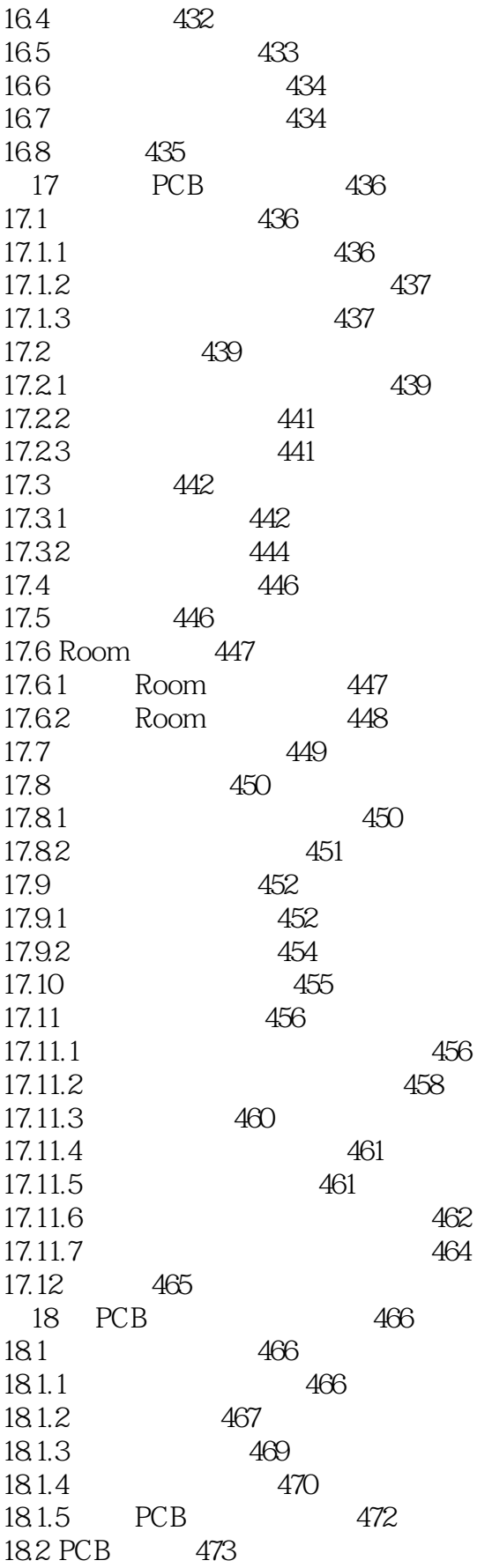

 $\overline{\text{3}}$ 

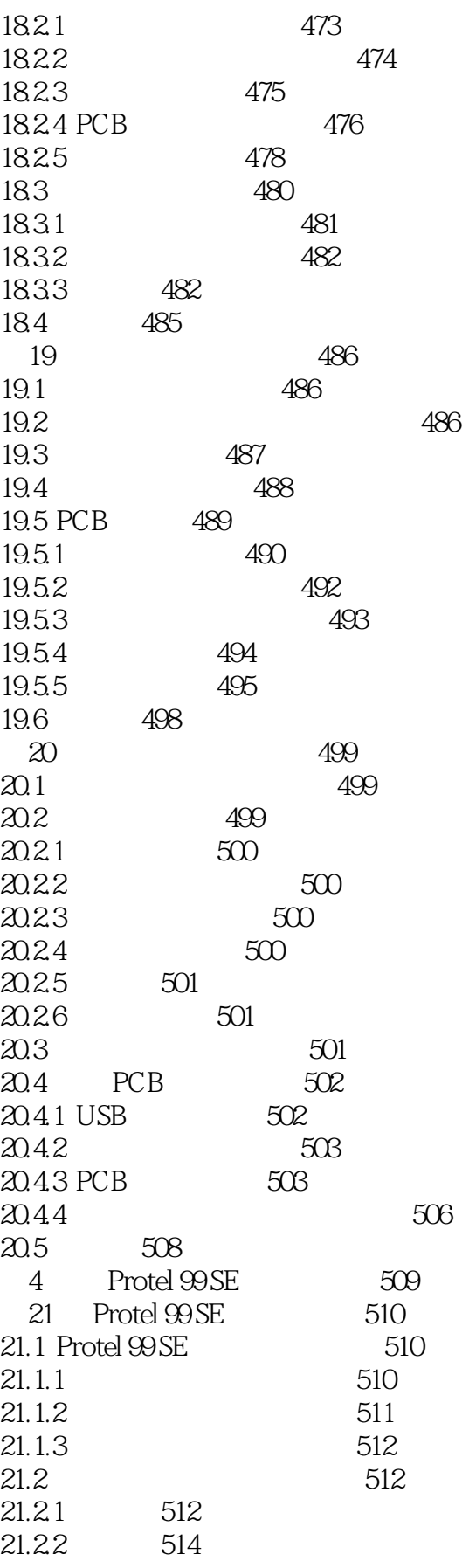

 $3$ 

 $<<$  Protel  $99$ SE

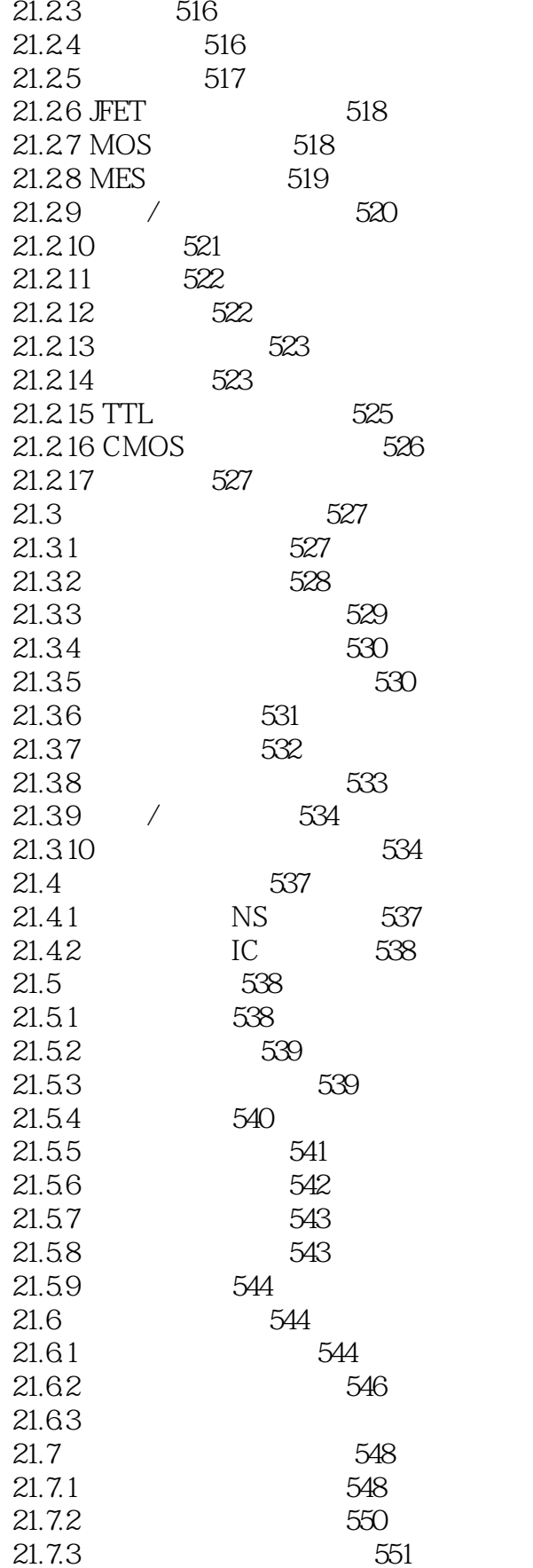

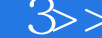

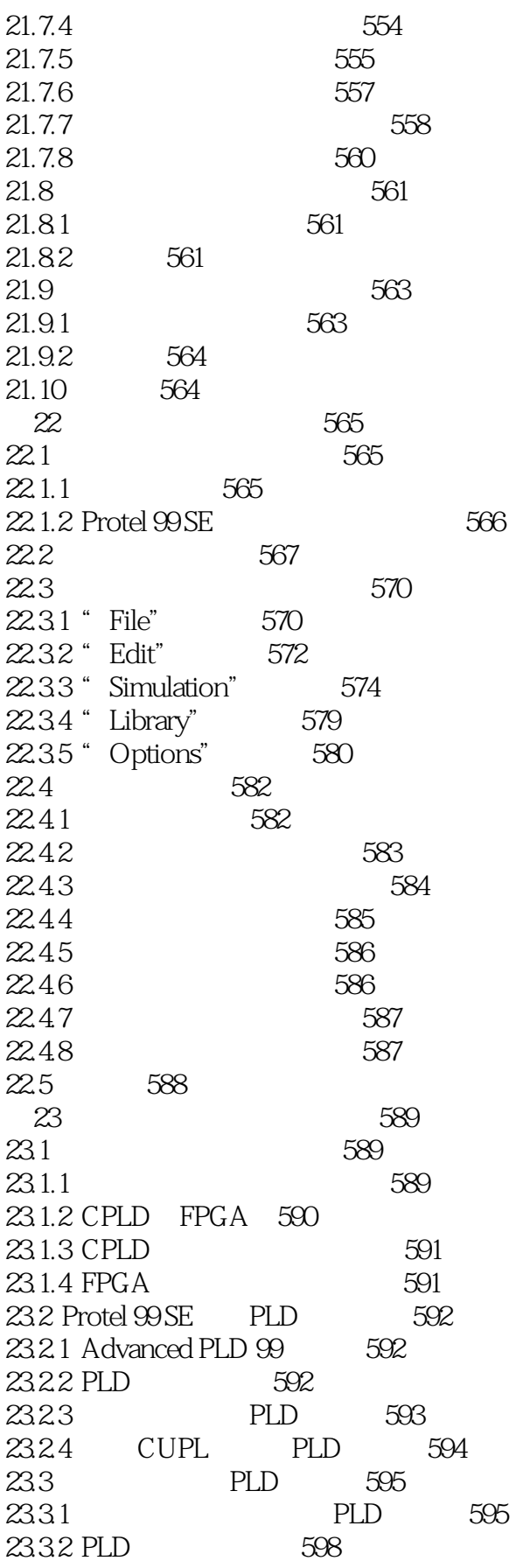

 $\overline{\text{3}}$ 

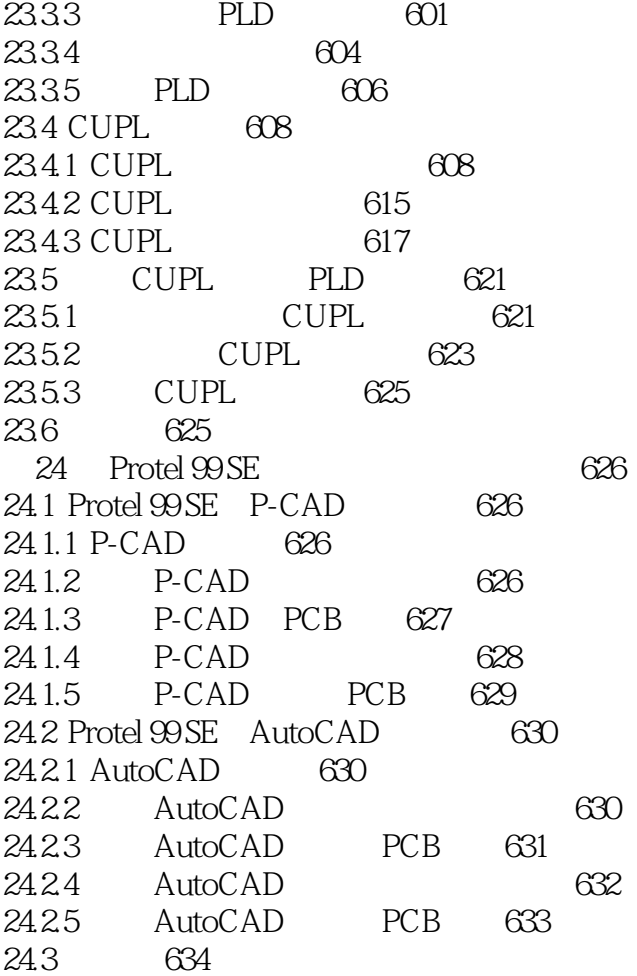

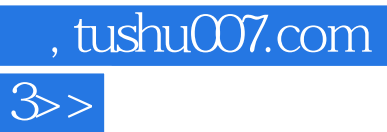

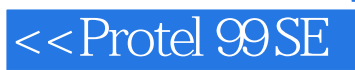

本站所提供下载的PDF图书仅提供预览和简介,请支持正版图书。

更多资源请访问:http://www.tushu007.com